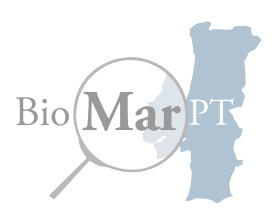

## IPMA

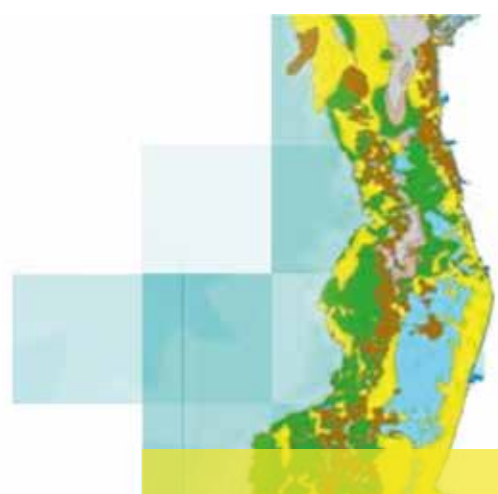

Curso de Formação 2ª Edição

Lisboa **Gratuito** 25 e 26 Fevereiro 2016

**Inscrições esgotadas**

# **Mapeamento deHabitats Marinhos**

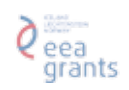

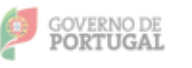

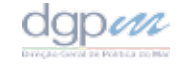

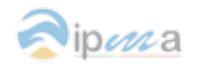

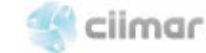

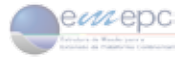

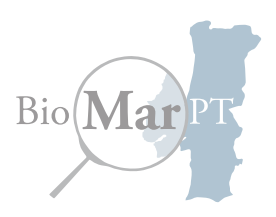

## **Curso de Formação**

### **Mapeamento de habitats marinhos | 12 horas**

#### **Obietivos de aprendizagem:**

- 1 A utilização dos mapas de habitats na implementação da Diretiva Quadro Estratégia Marinha
- 2 Obtenção de noções sobre os principais métodos usados na aquisição de dados ambientais marinhos
- 3 Obtenção de noções sobre métodos de análise de dados usados no mapeamento de habitats
- 4 A classificação EUNIS
- 5 Melhorar a interpretação e utilização de mapas temáticos de habitats

#### **Conteúdos programáticos:**

- Introdução ao curso e seus objetivos
- Descrição sobre os principais métodos de aquisição e colheita de dados biológicos e ambientais in-situ
- A aplicação da classificação EUNIS para a definição de habitats/biótipos marinhos
- Conceitos básicos sobre mapeamento de habitats marinhos
- Conceitos básicos sobre a leitura e utilização de mapas de habitats

Formadores: Victor Henriques e Miriam Tuaty Guerra

Data: 25 e 26 de Fevereiro de 2016

**Horário:** 9:30 h - 12:30 h e 14:00 h - 17:00 h

**Público – alvo:** Licenciados, mestres, doutorados, pós-docs, estudantes do ensino superior, profissionais de áreas relevantes relacionadas com a implementação da DQEM ou na gestão sustentável do meio marinho

**Inscrições:** Gratuitas e via formulário *on-line (http://biomarpt.ipma.pt/)* **Limite de Inscrições:** máx. 20 participantes

**LOCAL: IPMA** – Instituto Português do Mar e da Atmosfera, I. P. R. Dr. Alfredo Magalhães Ramalho, 6, 1495-006 Lisboa

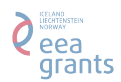

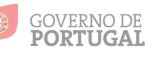

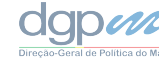

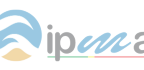

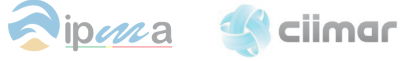

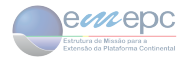